# **Diagnosesysteme und Online Dienste GeKo / SVM für UMB (Unabhängige Marktbeteiligte)**

#### **Allgemein**

#### **Was ist GeKo?**

GeKo (Geheimnis und Komponentenschutz) ist eine Funktion, die mit der Online-Anbindung der Diagnosesoftware ODIS (Offboard Diagnostic Information System) und dazugehörender Hardware, den Benutzern zur Verfügung steht und das Anlernen von Wegfahrsperre-Komponenten z.B. Fahrzeugschlüssel, Kombiinstrument, Motorsteuergerät oder des Komponentenschutzes (Klimagerät, Navigation usw.) an das Fahrzeug ermöglicht.

#### **Was ist SVM?**

SVM (Software Versionsmanagement) ist eine weitere Funktion, die mit der Online-Anbindung des Diagnosesystems (Soft- und Hardware), vom Hersteller bereitgestellt wird. Damit werden eine prozesssichere Steuergeräteprogrammierung sowie der korrekte Steuergeräteverbau ermöglicht.

**Hardware- und Software Voraussetzungen**

Voraussetzungen für die Nutzung der Online-Dienste GeKo und SVM sowie der Diagnosesoftware ODIS «**Offboard Diagnostic Information System Service**»:

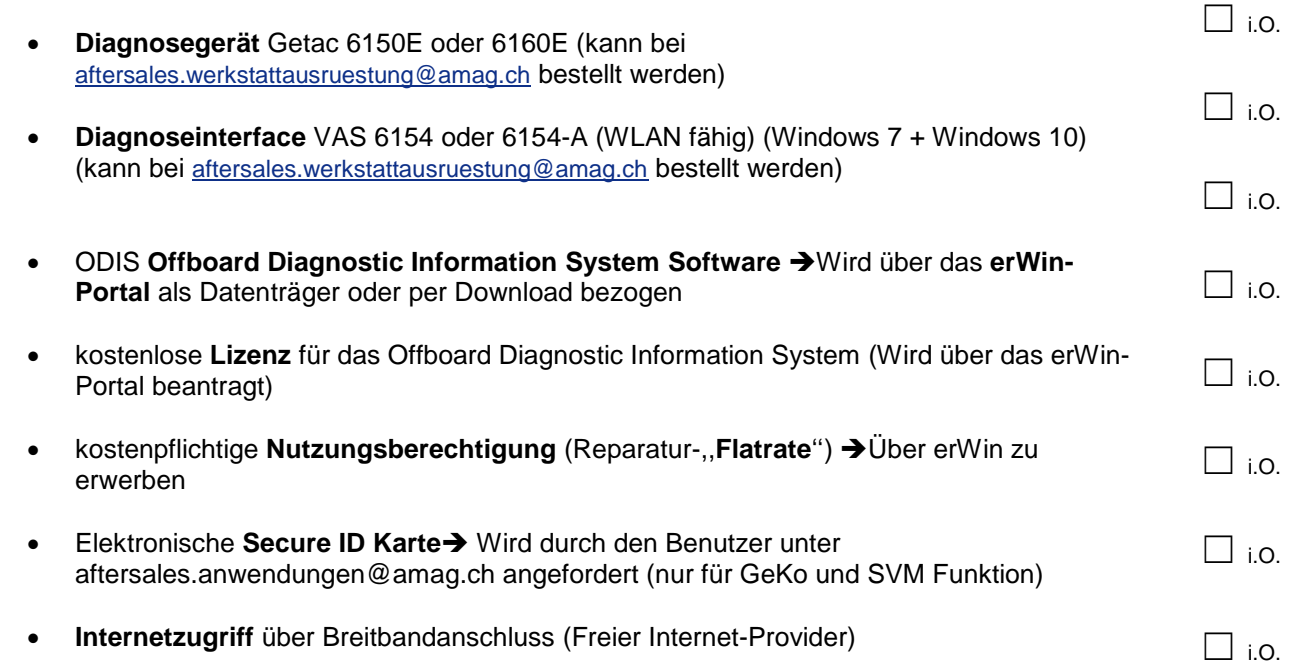

## **Zugänge und Berechtigungen**

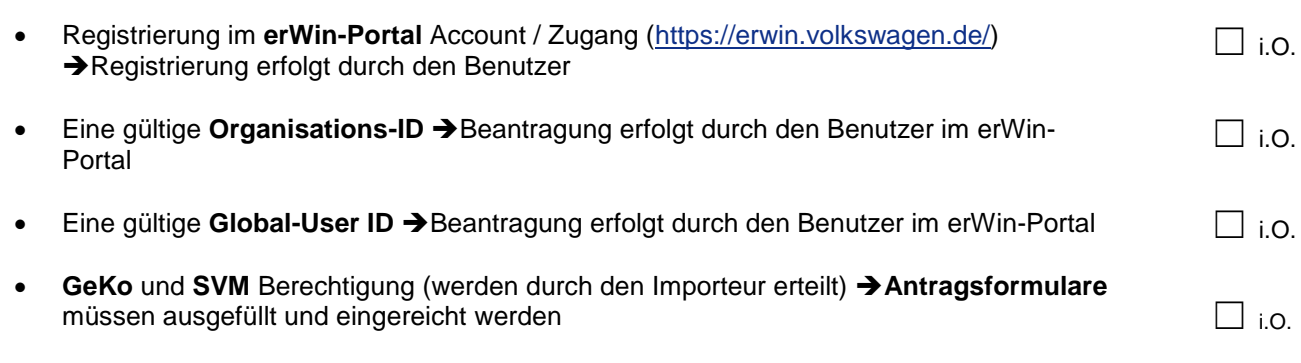

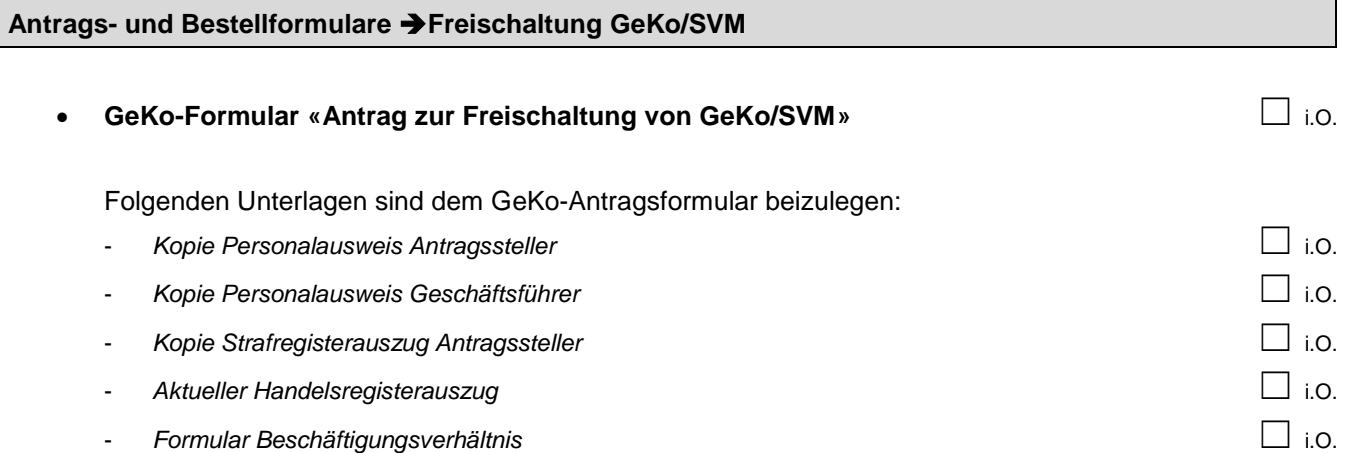

Bitte senden Sie die vollständig ausgefüllten Formulare und alle Unterlagen an folgende Email-Adresse: [aftersales.anwendungen@amag.ch](mailto:aftersales.anwendungen@amag.ch)

### **Elektronische Secure-ID Karte beantragen**

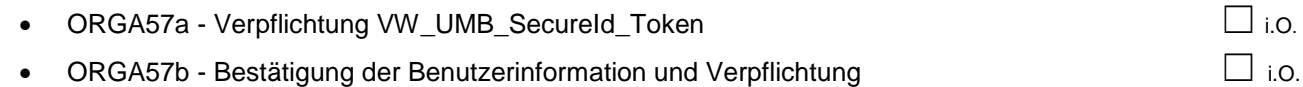

Beide **Formulare sind vollständig ausgefüllt** und inkl. Kopie eines Personalausweises einzureichen. □ i.O.

## **Die Bestellung der elektronischen Secure-ID Card erfolgt unter der Email-Adresse [aftersales.anwendungen@amag.ch](mailto:aftersales.anwendungen@amag.ch)**

Um die Bearbeitung Ihrer Anfrage nicht zu verzögern, bitten wir Sie bei der Bestellung auf die Vollständigkeit der Unterlagen zu achten.

## **Zusätzliche Unterlagen und Anleitungen**

- **ODIS** (Offboard Diagnostic Information System) Installationsanleitung: *(Die Anleitungen finden Sie auf dem erWin Portal)*
- **ODIS** (Offboard Diagnostic Information System) Benutzerhandbuch: *Das Benutzerhandbuch für ODIS finden Sie in der Diagnosesoftware unter dem Menüpunkt: Hilfe Online-Hilfe*